## Package 'unbalhaar'

October 12, 2022

Type Package Title Function Estimation via Unbalanced Haar Wavelets Version 2.1 Date 2022-04-19 Author Piotr Fryzlewicz Maintainer Piotr Fryzlewicz <p.fryzlewicz@lse.ac.uk> Description Top-down and bottom-up algorithms for nonparametric function estimation in Gaussian noise using Unbalanced Haar wavelets. License GPL-2 LazyLoad yes NeedsCompilation no

Repository CRAN

Date/Publication 2022-04-19 12:00:02 UTC

## R topics documented:

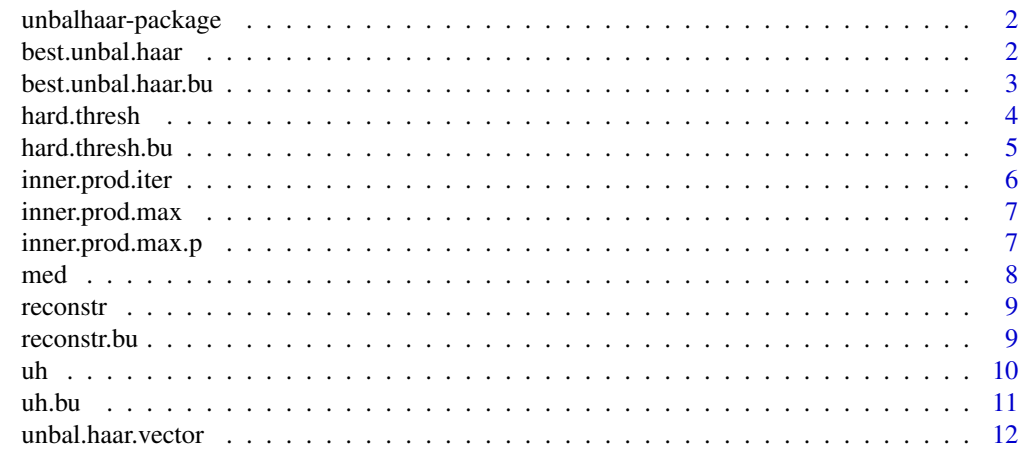

**Index** [13](#page-12-0)

<span id="page-1-0"></span>

#### Description

The package implements top-down and bottom-up algorithms for nonparametric function estimation in Gaussian noise using Unbalanced Haar wavelets.

#### Details

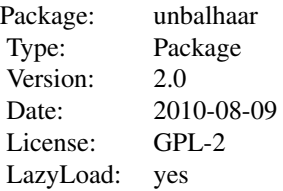

The main functions of the package are [uh](#page-9-1) and [uh.bu](#page-10-1).

#### Author(s)

Piotr Fryzlewicz

Maintainer: Piotr Fryzlewicz <p.fryzlewicz@lse.ac.uk>

### References

P. Fryzlewicz (2007) "Unbalanced Haar technique for nonparametric function estimation". *Journal of the American Statistical Association*, 102, 1318-1327.

#### Examples

```
x <- c(rep(0, 100), rep(1, 200)) + rnorm(300)
est.topdown \leq uh(x)
est.bottomup <- uh.bu(x)
```
<span id="page-1-1"></span>best.unbal.haar *Best top-down Unbalanced Haar decomposition*

## Description

The function finds the "best" top-down Unbalanced Haar (UH) decomposition of the input vector x, according to a selection rule (criterion) which specifies which UH vector gets chosen at each scale and location.

## <span id="page-2-0"></span>best.unbal.haar.bu 3

## Usage

best.unbal.haar(x, criterion = inner.prod.max)

## Arguments

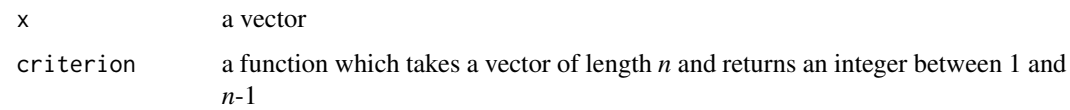

## Value

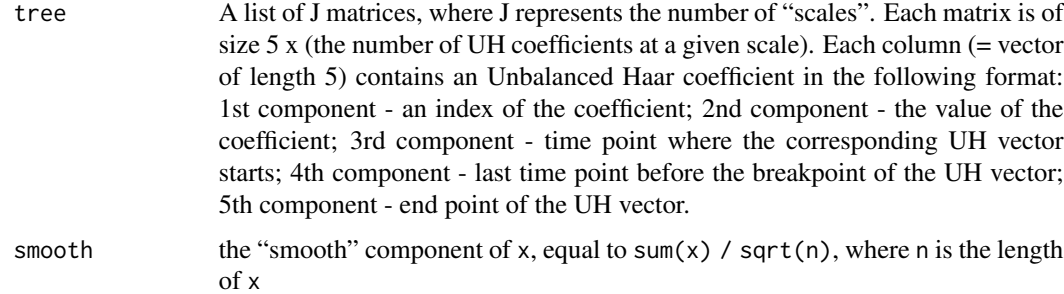

#### Author(s)

Piotr Fryzlewicz

## See Also

[inner.prod.max](#page-6-1), [inner.prod.max.p](#page-6-2), [best.unbal.haar.bu](#page-2-1)

#### Examples

best.unbal.haar(rnorm(100), inner.prod.max.p)

<span id="page-2-1"></span>best.unbal.haar.bu *Best bottom-up Unbalanced Haar decomposition*

## Description

The function finds the "best" bottom-up Unbalanced Haar (UH) decomposition of the input vector x.

#### Usage

```
best.unbal.haar.bu(x, stretch = length(x))
```
## <span id="page-3-0"></span>Arguments

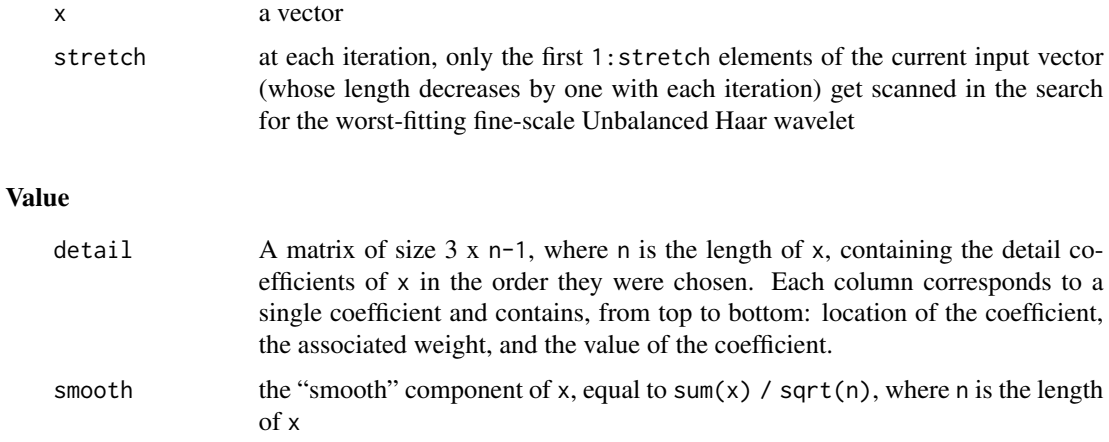

## Author(s)

Piotr Fryzlewicz

## See Also

[best.unbal.haar](#page-1-1)

## Examples

best.unbal.haar.bu(rnorm(100))

<span id="page-3-1"></span>hard.thresh *Hard thresholding of a top-down Unbalanced Haar decomposition*

## Description

Presented with an object returned by best.unbal.haar, the function sets to zero those Unbalanced Haar coefficients which fall below a certain threshold sigma.

## Usage

hard.thresh(buh, sigma = 1)

## Arguments

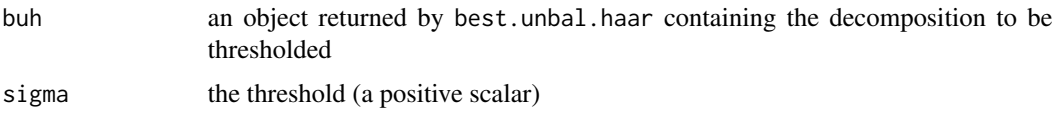

## <span id="page-4-0"></span>hard.thresh.bu 5

## Value

a thresholded object, of the same class as buh

#### Author(s)

Piotr Fryzlewicz

#### See Also

[best.unbal.haar](#page-1-1), [hard.thresh.bu](#page-4-1)

## Examples

```
x < - rnorm(1000)
x.uh <- best.unbal.haar(x)
x.uh.th <- hard.thresh(x.uh)
x.uh.th.r <- reconstr(x.uh.th)
ts.plot(x.uh.th.r)
```
<span id="page-4-1"></span>hard.thresh.bu *Hard thresholding of a bottom-up Unbalanced Haar decomposition*

#### Description

Presented with an object returned by best.unbal.haar.bu, the function sets to zero those Unbalanced Haar coefficients which fall below a certain threshold sigma.

#### Usage

```
hard.thresh.bu(buh.bu, sigma = 1)
```
## Arguments

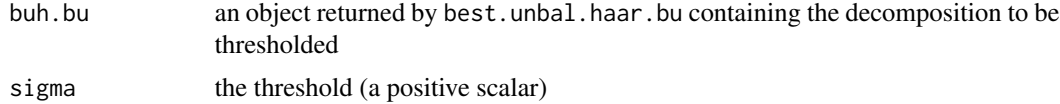

#### Value

a thresholded object, of the same class as buh.bu

## Author(s)

Piotr Fryzlewicz

## See Also

[best.unbal.haar.bu](#page-2-1), [hard.thresh](#page-3-1)

## Examples

```
x <- rnorm(1000)
x.uh \leftarrow best.unbal.haar.bu(x)x.uh.th <- hard.thresh.bu(x.uh)
x.uh.th.r <- reconstr.bu(x.uh.th)
ts.plot(x.uh.th.r)
```
<span id="page-5-1"></span>inner.prod.iter *Inner products with Unbalanced Haar wavelets*

## Description

For an input vector of length *n*, the function computes inner products between the input vector and all possible *n*-1 Unbalanced Haar vectors of length *n*.

#### Usage

inner.prod.iter(x)

#### Arguments

x a vector of length *n*

## Details

The computation is iterative and is performed in computational time *O(n)*.

#### Value

a vector of length *n*-1, containing inner products between x and consecutive Unbalanced Haar wavelets of length *n*

## Author(s)

Piotr Fryzlewicz

## Examples

inner.prod.iter(rnorm(100))

<span id="page-5-0"></span>

<span id="page-6-1"></span><span id="page-6-0"></span>

#### Description

The function finds the Unbalanced Haar vector which yields the largest (in absolute value) inner product with the input vector.

#### Usage

inner.prod.max(x)

#### Arguments

x a vector

## Value

The index where abs(inner.prod.iter(x)) is maximised. If two or more maxima are found, the med of their locations is returned.

## Author(s)

Piotr Fryzlewicz

#### See Also

[inner.prod.iter](#page-5-1), [med](#page-7-1), [inner.prod.max.p](#page-6-2)

#### Examples

inner.prod.max(c(rep(0, 100), rep(1, 200)))

<span id="page-6-2"></span>inner.prod.max.p *Unbalanced Haar wavelet which maximises the inner product*

## Description

The function finds the Unbalanced Haar vector which yields the largest (in absolute value) inner product with the input vector, amongst those Unbalanced Haar vectors whose breakpoint is located between 100(1-*p*)% and 100*p*% of their support.

#### Usage

inner.prod.max.p(x,  $p = 0.8$ )

<span id="page-7-0"></span>

## Arguments

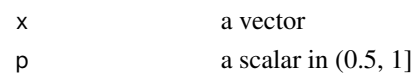

## Value

The index where abs(inner.prod.iter(x)) is maximised on the subinterval  $(1+floor((1-p)*n))$ :ceiling(p\*n), where n is the length of x. If two or more maxima are found, the med of their locations is returned.

## Author(s)

Piotr Fryzlewicz

#### See Also

[inner.prod.iter](#page-5-1), [med](#page-7-1), [inner.prod.max](#page-6-1)

## Examples

inner.prod.max.p(c(rep(0, 100), rep(1, 200)), .55)

<span id="page-7-1"></span>

med *Median*

## Description

The function computes the median of a vector. Unlike median, it is guaranteed to return a value which is a component of the input vector.

#### Usage

 $med(x)$ 

## Arguments

x a vector

## Value

a scalar defined as quantile(x, .5, type=3)[[1]]

## Author(s)

Piotr Fryzlewicz

## Examples

med(1:4) median(1:4)

<span id="page-8-2"></span><span id="page-8-0"></span>

## Description

Reconstructs a vector from its top-down Unbalanced Haar decomposition stored in an object returned by best.unbal.haar or hard.thresh.

#### Usage

reconstr(buh)

## Arguments

buh an object of the type returned by best.unbal.haar and hard.thresh

## Value

the inverse Unbalanced Haar transform of buh

#### Author(s)

Piotr Fryzlewicz

## See Also

[best.unbal.haar](#page-1-1), [hard.thresh](#page-3-1), [reconstr.bu](#page-8-1)

#### Examples

```
x < - rnorm(1000)
x.uh <- best.unbal.haar(x)
x.uh.th <- hard.thresh(x.uh)
x.uh.th.r <- reconstr(x.uh.th)
ts.plot(x.uh.th.r)
```
<span id="page-8-1"></span>reconstr.bu *Reconstruct a bottom-up Unbalanced Haar decomposition*

#### Description

Reconstructs a vector from its bottom-up Unbalanced Haar decomposition stored in an object returned by best.unbal.haar.bu or hard.thresh.bu.

## Usage

reconstr.bu(buh.bu)

## <span id="page-9-0"></span>Arguments

buh.bu an object of the type returned by best.unbal.haar.bu and hard.thresh.bu

## Value

the inverse Unbalanced Haar transform of buh.bu

## Author(s)

Piotr Fryzlewicz

## See Also

[best.unbal.haar.bu](#page-2-1), [hard.thresh.bu](#page-4-1), [reconstr](#page-8-2)

## Examples

```
x <- rnorm(1000)
x.uh <- best.unbal.haar.bu(x)
x.uh.th <- hard.thresh.bu(x.uh)
x.uh.th.r <- reconstr.bu(x.uh.th)
ts.plot(x.uh.th.r)
```
<span id="page-9-1"></span>

uh *Denoising via top-down Unbalanced Haar*

## Description

Given an input vector of the form "signal + iid Gaussian noise", the function estimates the noise level via Median Absolute Deviation, finds the best top-down Unbalanced Haar decomposition (according to the selection rule criterion), thresholds it with the universal threshold, and performs the inverse Unbalanced Haar transform to yield an estimate of the signal.

#### Usage

uh(x, criterion = inner.prod.max)

## Arguments

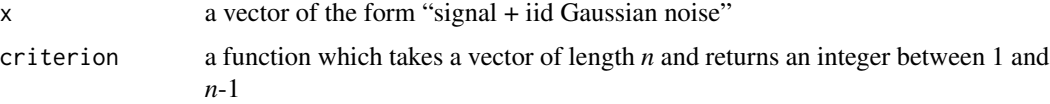

#### Value

an estimate of the signal

<span id="page-10-0"></span>uh.bu  $11$ 

#### Author(s)

Piotr Fryzlewicz

#### References

P. Fryzlewicz (2007) "Unbalanced Haar technique for nonparametric function estimation". *Journal of the American Statistical Association*, 102, 1318-1327.

#### See Also

[uh.bu](#page-10-1), [best.unbal.haar](#page-1-1), [inner.prod.max](#page-6-1), [inner.prod.max.p](#page-6-2), [hard.thresh](#page-3-1), [reconstr](#page-8-2)

#### Examples

```
x <- c(rep(0, 100), rep(1, 200)) + rnorm(300)
est < -uh(x)
```
<span id="page-10-1"></span>uh.bu *Denoising via bottom-up Unbalanced Haar*

## Description

Given an input vector of the form "signal + iid Gaussian noise", the function estimates the noise level via Median Absolute Deviation, finds the best bottom-up Unbalanced Haar decomposition, thresholds it with the universal threshold, and performs the inverse Unbalanced Haar transform to yield an estimate of the signal.

## Usage

```
uh.bu(x, stretch = length(x))
```
## Arguments

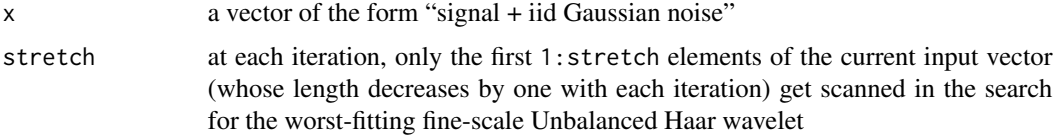

## Value

an estimate of the signal

#### Author(s)

Piotr Fryzlewicz

## <span id="page-11-0"></span>References

P. Fryzlewicz (2007) "Unbalanced Haar technique for nonparametric function estimation". *Journal of the American Statistical Association*, 102, 1318-1327.

## See Also

[uh](#page-9-1), [best.unbal.haar.bu](#page-2-1), [hard.thresh.bu](#page-4-1), [reconstr.bu](#page-8-1)

#### Examples

```
x \leq c(rep(0, 100), rep(1, 200)) + rnorm(300)
est < -uh.bu(x)
```
unbal.haar.vector *Unbalanced Haar vector*

#### Description

Computes the non-zero part of an Unbalanced Haar vector with a given start-, break- and end-point.

## Usage

unbal.haar.vector(a)

#### Arguments

a three-component vector of integers such that  $a[1] \le a[2] \le a[3]$ . The three components specify, respectively, the start point, the time point just before the breakpoint, and the endpoint of the desired Unbalanced Haar vector.

#### Value

the non-zero part of the corresponding Unbalanced Haar vector

#### Author(s)

Piotr Fryzlewicz

#### Examples

unbal.haar.vector(c(1, 1, 2)) unbal.haar.vector(c(2, 5, 12))

# <span id="page-12-0"></span>Index

```
∗ math
    best.unbal.haar, 2
    best.unbal.haar.bu, 3
    4
    5
    inner.prod.iter, 6
    inner.prod.max, 7
    inner.prod.max.p, 7
    med, 8
    reconstr, 9
    reconstr.bu, 9
    uh, 10
    uh.bu, 11
    unbal.haar.vector, 12
∗ package
    unbalhaar-package, 2
best.unbal.haar, 2, 4, 5, 9, 11
best.unbal.haar.bu, 3, 3, 5, 10, 12
hard.thresh, 4, 5, 9, 11
hard.thresh.bu, 5, 5, 10, 12
inner.prod.iter, 6, 7, 8
inner.prod.max, 3, 7, 8, 11
inner.prod.max.p, 3, 7, 7, 11
med, 7, 8, 8
reconstr, 9, 10, 11
reconstr.bu, 9, 9, 12
uh, 2, 10, 12
uh.bu, 2, 11, 11
unbal.haar.vector, 12
unbalhaar (unbalhaar-package), 2
unbalhaar-package, 2
```